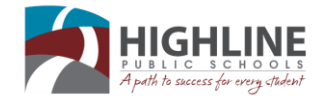

## **NETWORK ACCOUNT REQUEST FOR NON-DISTRICT EMPLOYEES**

## **USER INFORMATION**

FULL LEGAL NAME (PLEASE PRINT)

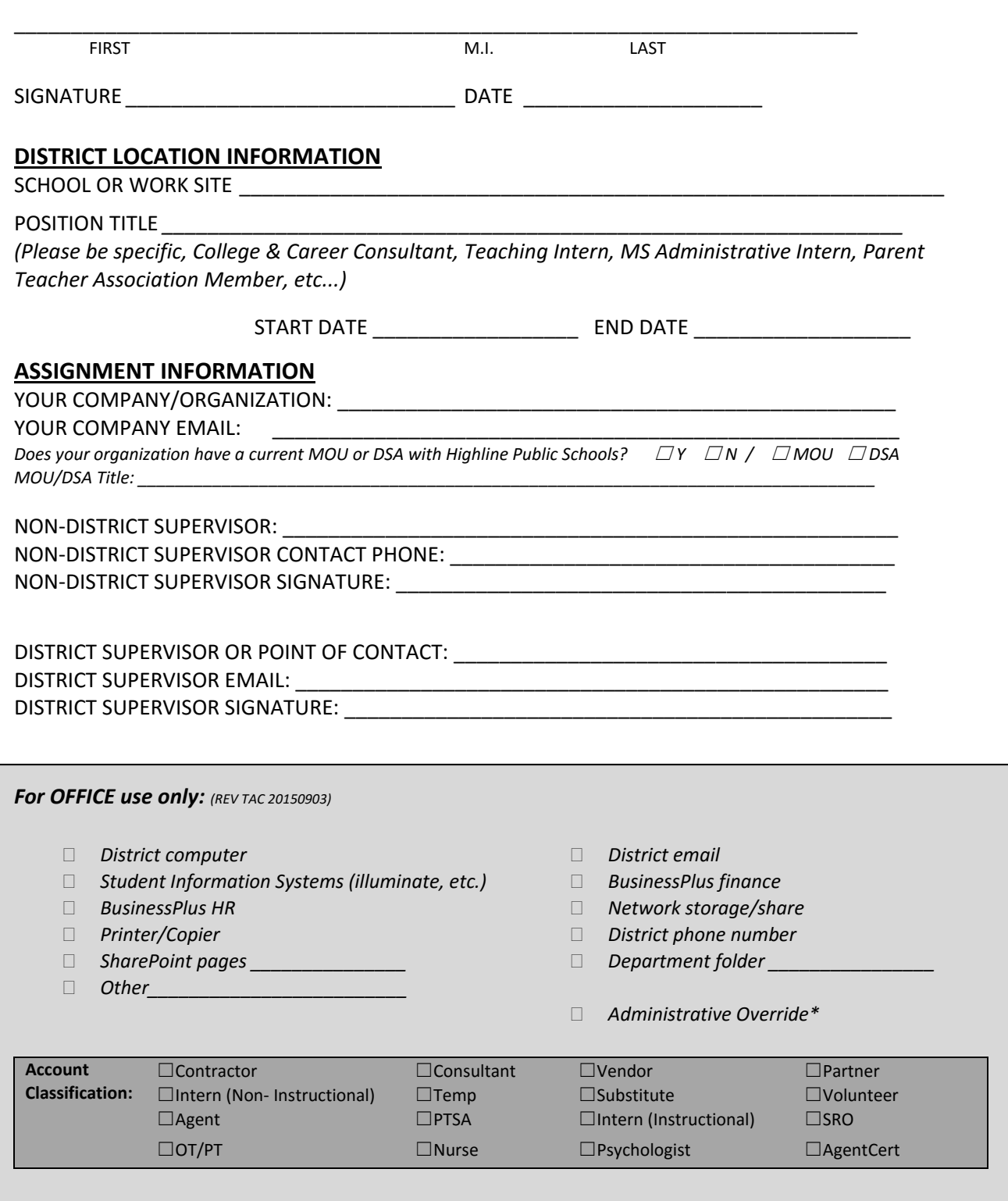